# **DRIVER SAFETY** TRAINING

Trooper Kendra Wilson Public Affairs Officer Kentucky State Police Post 12

### Introduction

- $\triangleright$  Risks of Driving
- What Can You See?
- $\triangleright$  Know Thy Vehicle
- > Dangers: Speed, Distracted Driving, Etc
- $\triangleright$  You, the Driver

### **Know the Risk**

- $\ge$  Each year, more than 40,000 people in the U.S. are killed in motor vehicle collisions
- $>$  In the U.S., motor vehicle collisions are largest cause of death for people ages 3-34
- $\triangleright$  Risk can be reduced by managing your time, space and visibility.

AAA Driver Improvement Program

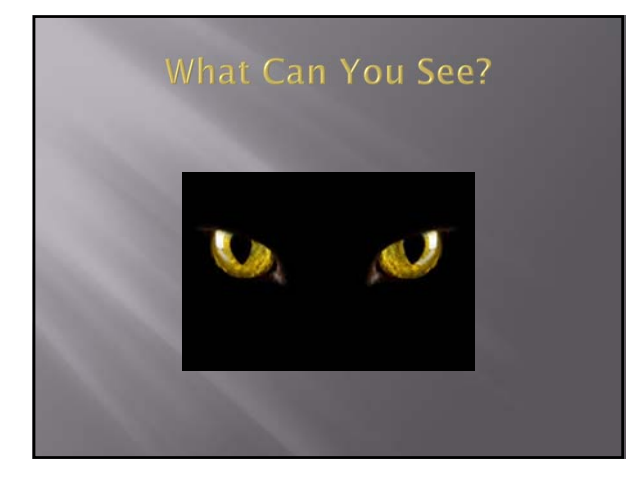

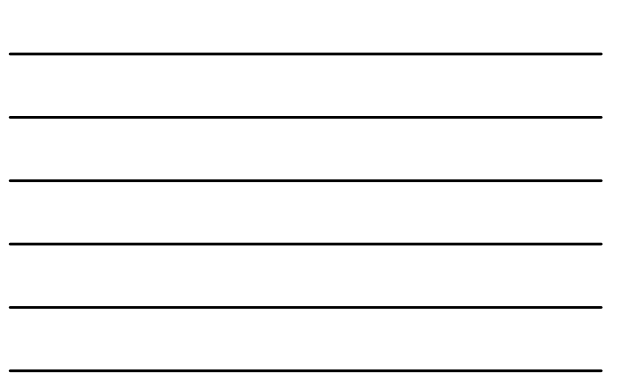

### Can You See Where You're Going?

- > Just how good are your eyes?
- Equipment: Windshield, Headlights
- > Stop tunnel vision: SCAN! SCAN! SCAN!
- $\geq$  Looking 20-30 seconds ahead (1/3 of a mile) gives you more time to react

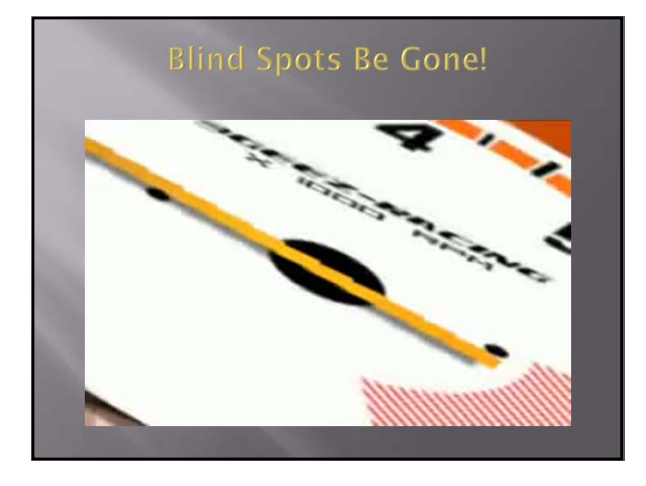

## Know Thy Vehicle

- > Safety Checks: Bottoms up! Inside and Out
- Headlights: Conventional vs. High Intensity
- Tires: Pressure, Min 2/3" Tread, Ratings
- $\geq 8$  and 4 Hand Position
- Abilities: Car vs. SUV

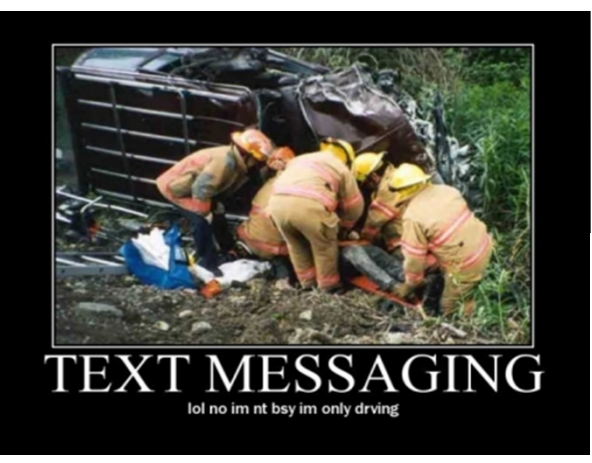

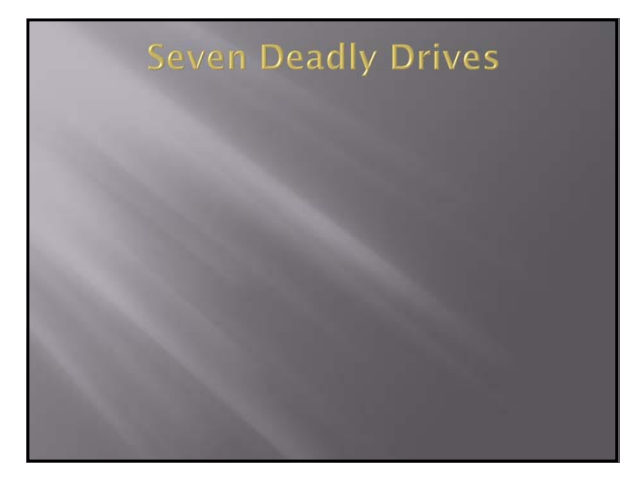

# **DANGER!**

- Excessive Speed KILLS
- Buckle Up
- Distracted Driving: Cell Phones, Grooming, Eating, Reading, Radio, Passengers, etc
- $\rightarrow$  Fatigue

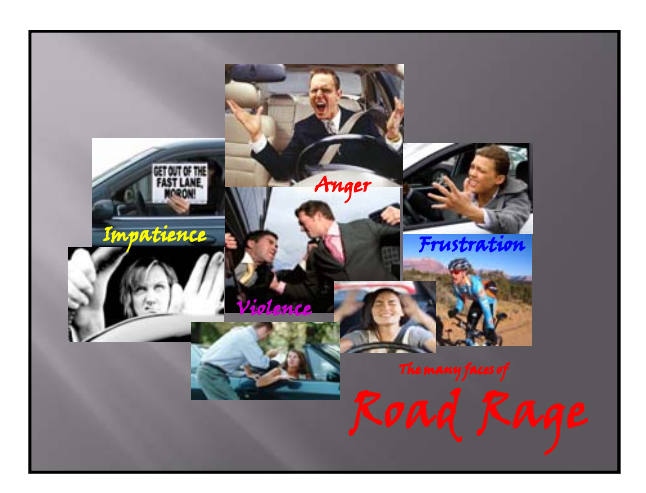

## It's All About YOU!

- > Don't Drive Impaired
- Alcohol
- Prescription Drugs
- Over the Counter Medications
- > Don't Drive Drowsy
- > Don't Drive Angry

## In Conclusion...

- Wear Your Seatbelt
- Slow Down
- $\triangleright$  Give Yourself Extra Time
- $\triangleright~$  Give Yourself Extra Space
- > SCAN! SCAN! SCAN!
- Drive Smart…Drive Sober

### **Contact Information**

Trooper Kendra Wilson Public Affairs Officer Kentucky State Police Post 12 Kendra.wilson@ky.gov (502) 227-2221

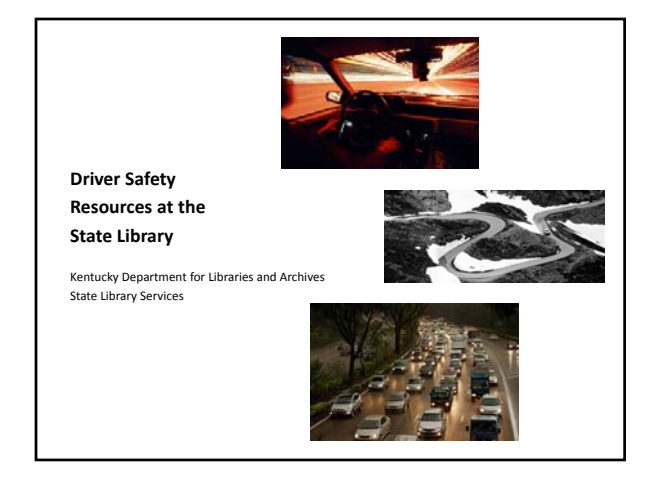

### **Driver Safety DVDs**

- Crashcourse: What to Know Before and After a Collision
- Crossing Deadly Lanes
- Defensive Driving for Government Employees
- Distracted Driving: At What Cost?
- Extreme Driving Quiz
- Modern Driving Hazards: Road Rage, Cell Phone & Other Hazards
- Preventing Motor Vehicle Collisions
- The Ultimate Driving Challenge
- Winter: When the Rules Change

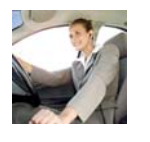

#### **Driver Safety Websites**

- National Highway Traffic Safety Administration
- CDC: Injury Prevention & Control: Motor Vehicle Safety
- Distraction.gov
- Kentucky Transportation Cabinet Programs
- Kentucky Transportation Cabinet Resources

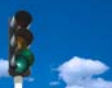

- NIH Senior Health • SaferCar.gov
- **AAA Foundation for Traffic Safety**
- The American Occupational Therapy Association, Inc.

### **How do I find materials?**

- **KDLA Catalog**
	- kdla.kyvl.org
- **Resource Lists** – http://kdla.ky.gov/employees/resourcelists/Pages/default.aspx
- **Kentucky Libraries Unbound (KLU)** – http://kdla.ky.gov/employees/downloadingmedia/Pages/default.aspx

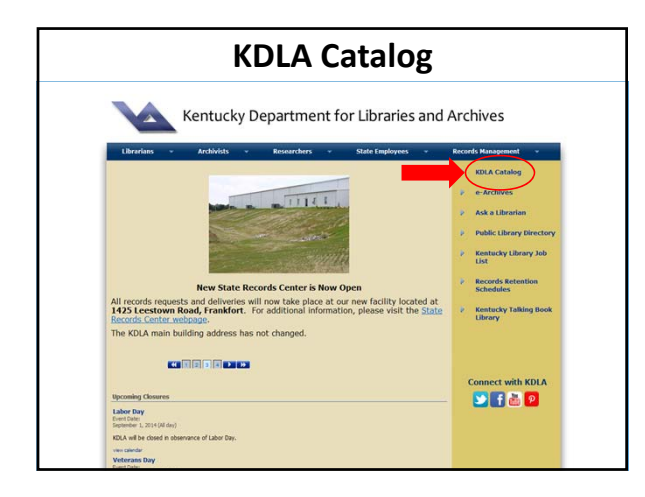

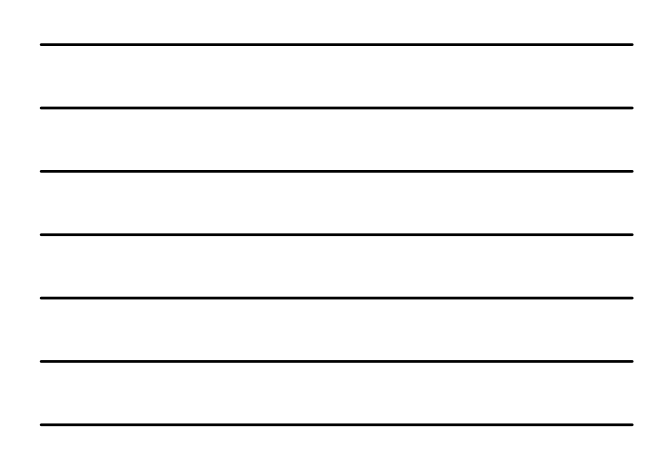

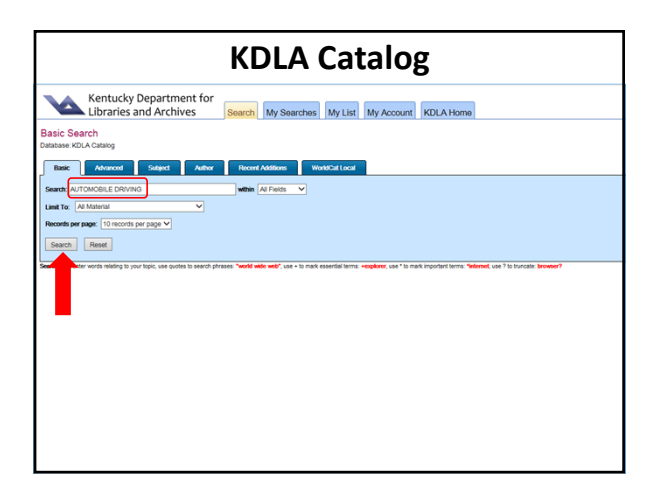

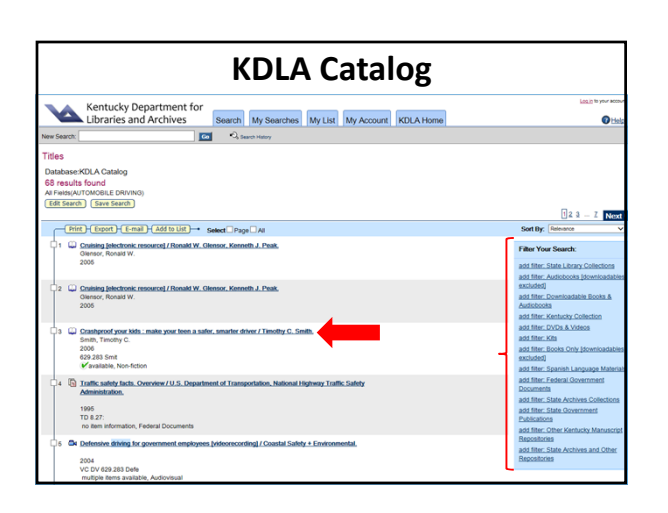

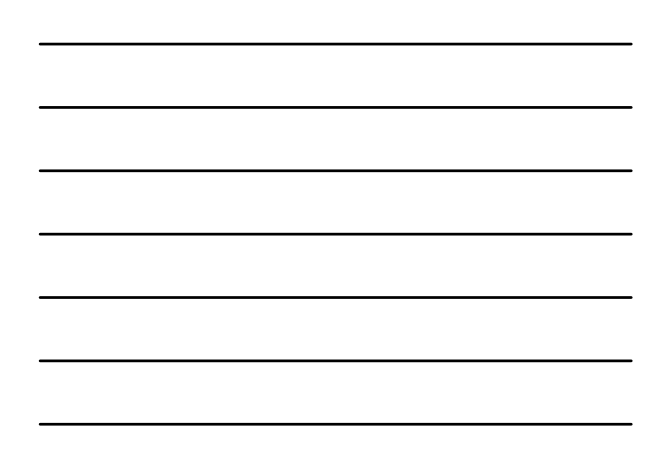

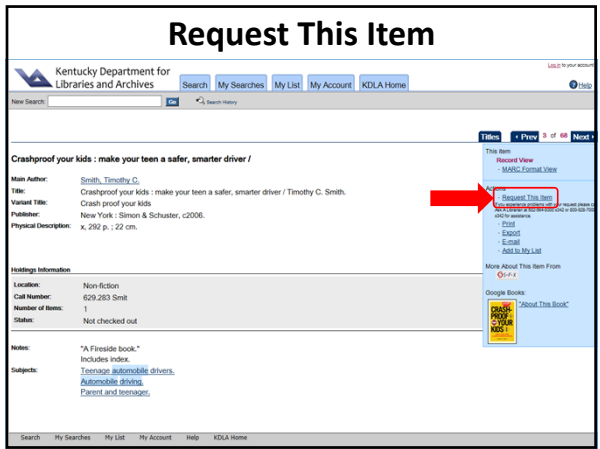

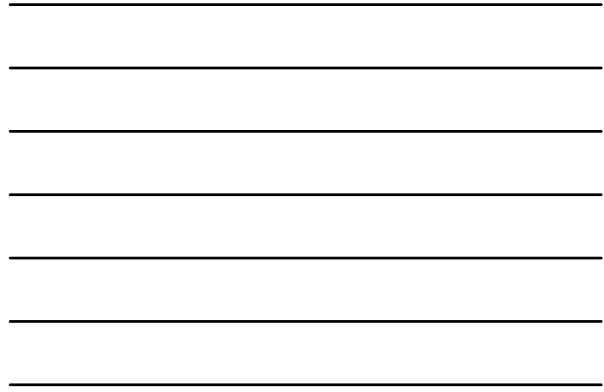

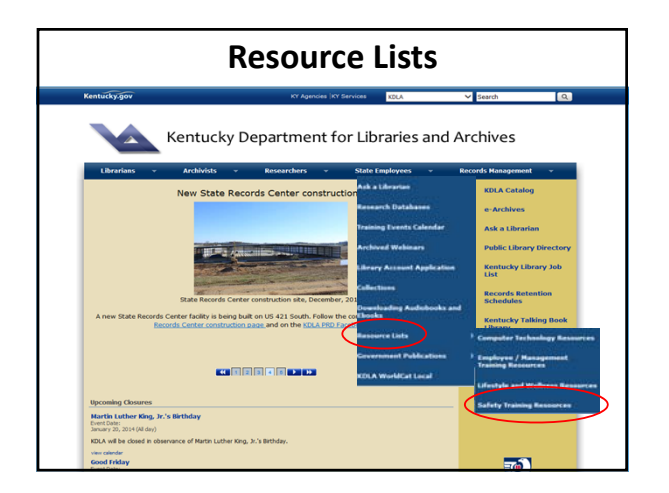

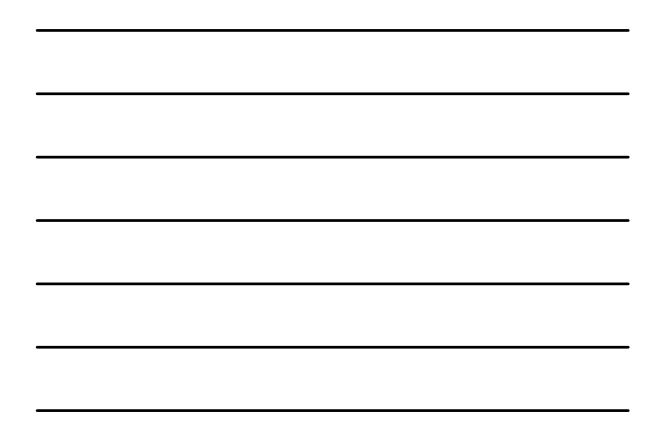

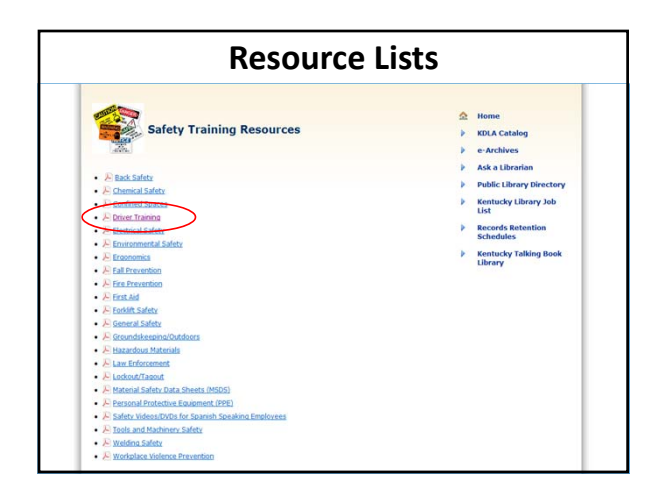

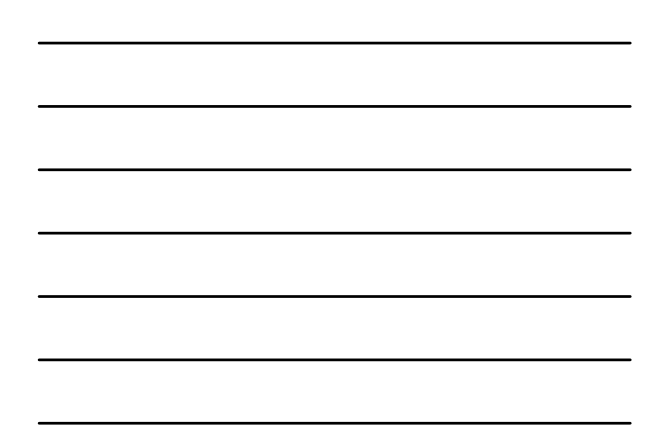

#### **Resource Lists**

### Recommended Resource List:<br>Driver Training

The State Library of the Kentucky Department for Libraries and Archives is dedicated to<br>"Serving Kentucky's Need to Know."

#### To request a title from the State Library:

- State government employees should request the videos/DVDs by calling the State<br>Library at (502) 564-5306 or (800) 923-7000, ext. 342. Materials can be delivered by<br>Inessenger mail in Frankfort or by UPS to field/district
- 
- Public Library starr should use the OCLC Interlibrary Loan system for video/DVD<br>requests.<br>Members of the general public should contact their local public library for interlibrary<br>loan service.

Defensive Driving: a Crash Course<br>DVD: 16 min<br>Call number (D<u>V 629,233 Date</u><br>Developed to T<del>each and</del> injuries.<br>actual accidents and injuries.<br>actual accidents and injuries.

 $\sim$  0.1200 000 0

- actual accidents and injuries.<br>Defensive Driving: Prepared for the Worst<br>Cali number: <u>VC DV 629,283-4 Defe</u><br>Cali number: <u>VC DV 629,283-4 Defe</u><br>Shows different hazardous driving situations and the precautionary measures t Defensive Driving: When Good Weather Goes Bad<br>DVD; 19 min.
- **DVD Catalog Record** Kentucky Department for<br>
Libraries and Archives Search My Searches My List My Account KELA Home<br>  $\frac{1}{\|C\|}$   $\frac{1}{\sqrt{2}}$  My Account My List ò driving [videorecording] : a crash course / Defensive driving (videorecording) : a crash course / produced by Co<br>Spanish title: Manejo defensivo : evite accidentes<br>Portuguese title: Dirigindo defensivo : evite accidentes<br>Virginia Beach, VA : Coastal Safety + Environ Audiovisual<br>DV 629.283 Defe DV391 Location:<br>Call Numb Number of the<br>Status: 2<br>Not checked out<br>handhook Recommended viewing level: grades 7-9.<br>Recommended viewing level: grades 1-9.<br>Accommended viewing level: adult.<br>Accommended viewing level: adult.<br>Chronication and the United viewing state viewing skillstrength demonstratio

ents: IBM PC or compatible; Adobe Acrobat Reader; CD-ROM drive; color monitor; m

#### **How to Request a DVD or Video**

#### • **Please fill out the Ask A Librarian form using the following steps:**

- From the catalog record, highlight and copy the title of the item you want
- Go to the Ask A Librarian form
- Paste the copied title into the "Your request" window
- Highlight and copy the call number of the item you want
- Paste under title information
- Fill out your personal information
- Click the Submit button
- You may include up to 10 items on one request

#### • **If you need assistance, please call the Reference Desk:**

– 502‐564‐8306 or 800‐928‐7000, option #3

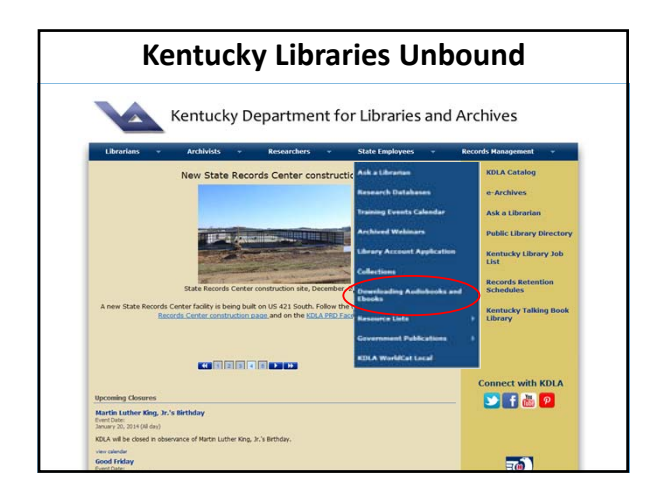

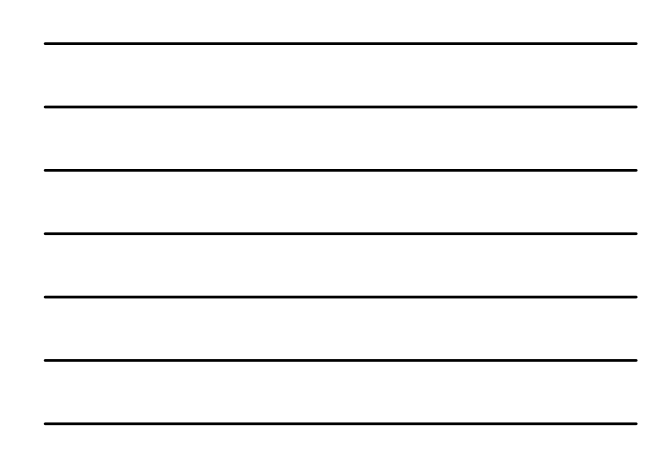

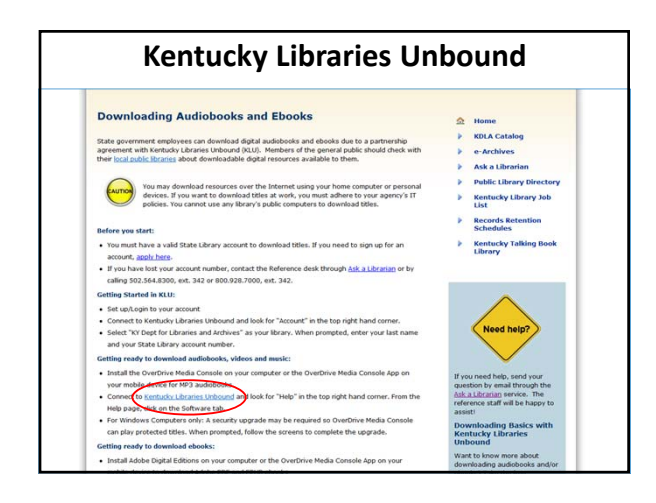

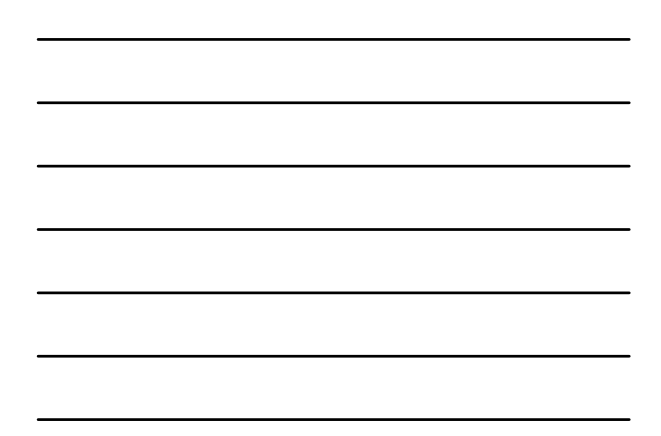

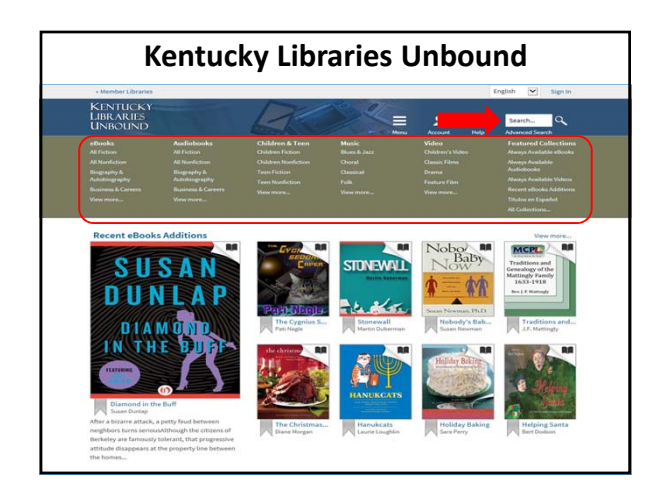

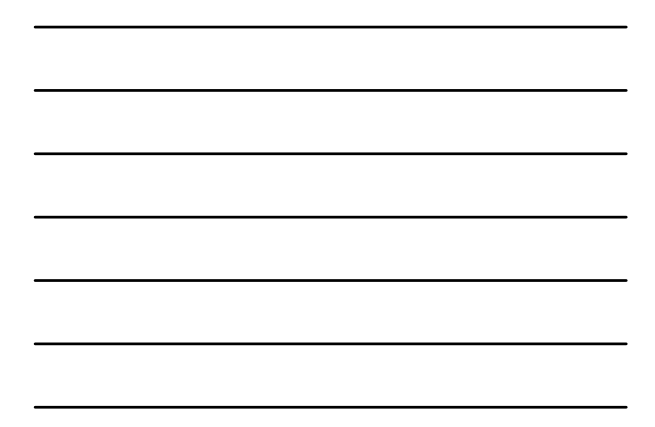

#### **More KDLA Services**

- **Interlibrary Loan** – Get materials we don't have in our collection
- **Ask A Librarian** – Ask a question, get help with research, etc.

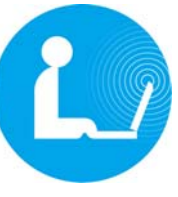

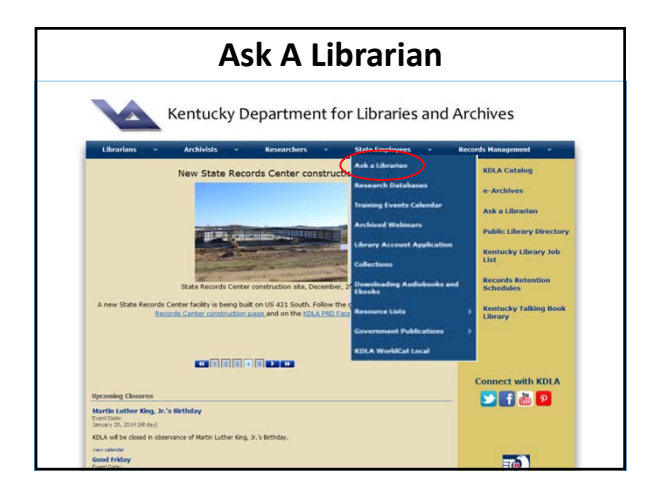

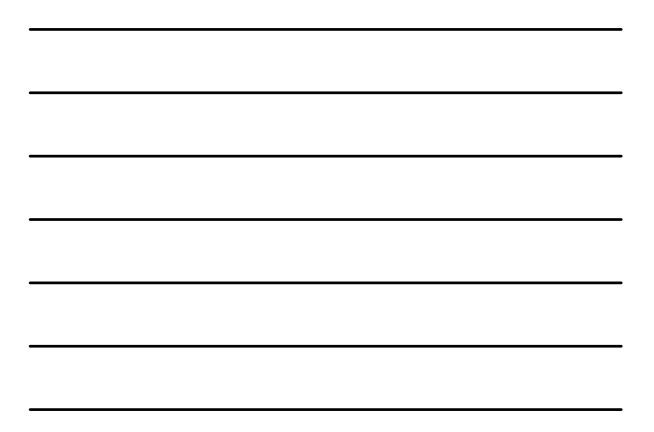

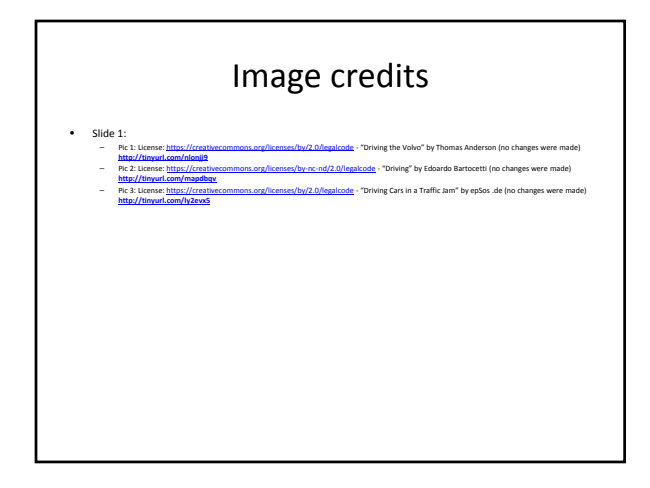

### *Thank you for attending!*

#### • **To get the PDF:**

- In the Files box, click "Driver Safety PDF"
- Click "Download File"

#### • **In the pop‐up window:**

- "Click to download"
- "Save"
- Choose where to save file
- "Save"

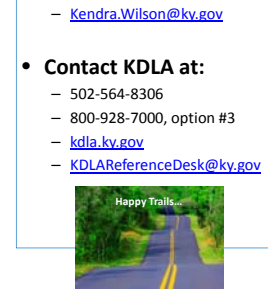

• **Contact KSP at:** – 502‐227‐2221

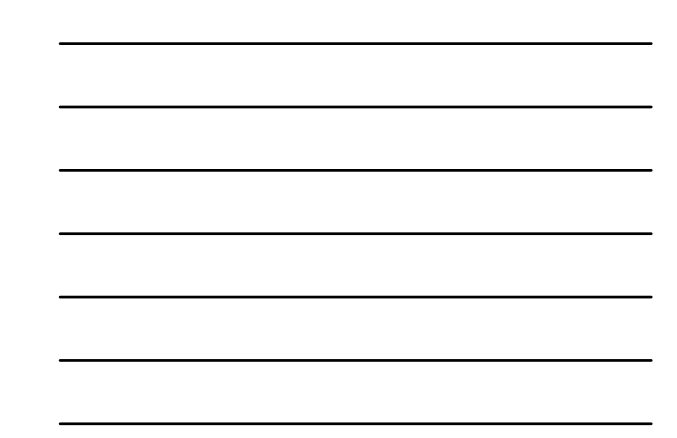

# **Resources at the State Library**

#### **Three options for finding materials at the State Library:**

- 1. KDLA Catalog: [http://kdla.kyvl.org](http://kdla.kyvl.org/)
- 2. Resource Lists:<http://kdla.ky.gov/employees/resourcelists/Pages/default.aspx>
- 3. Kentucky Libraries Unbound (KLU): <http://kdla.ky.gov/employees/downloadingmedia/Pages/default.aspx>

\_\_\_\_\_\_\_\_\_\_\_\_\_\_\_\_\_\_\_\_\_\_\_\_\_\_\_\_\_\_\_\_\_\_\_\_\_\_\_\_\_\_\_\_\_\_\_\_\_\_\_\_\_\_\_\_\_\_\_\_\_\_

\_\_\_\_\_\_\_\_\_\_\_\_\_\_\_\_\_\_\_\_\_\_\_\_\_\_\_\_\_\_\_\_\_\_\_\_\_\_\_\_\_\_\_\_\_\_\_\_\_\_\_\_\_\_\_\_\_\_\_\_\_\_

#### **To search for materials in our catalog:**

- Go to our homepage: [http://kdla.ky.gov](http://kdla.ky.gov/)
- Click on "KDLA Catalog"
- In the Search box, enter the topic that interests you (or author, title, etc.)
- If you're only interested in a particular format (like DVDs/Videos), choose the format from the "Limit to" drop-down menu
- Click "Search" when you're ready
- From your list of results, click on the title of the item that interests you

\_\_\_\_\_\_\_\_\_\_\_\_\_\_\_\_\_\_\_\_\_\_\_\_\_\_\_\_\_\_\_\_\_\_\_\_\_\_\_\_\_\_\_\_\_\_\_\_\_\_\_\_\_\_\_\_\_\_\_\_\_\_\_\_

\_\_\_\_\_\_\_\_\_\_\_\_\_\_\_\_\_\_\_\_\_\_\_\_\_\_\_\_\_\_\_\_\_\_\_\_\_\_\_\_\_\_\_\_\_\_\_\_\_\_\_\_\_\_\_\_\_\_\_\_\_\_\_\_

#### **To request an item from our catalog:**

- Click on "Request This Item"
- Login using your KDLA library account number and last name
- Click on "Material Request"
- From the drop-down menu, choose if you want the item to be delivered to you through messenger mail/UPS or if you'd like to pick it up here at KDLA
- Remember, we will deliver anything in our collection to you, even if you work outside **Frankfort**

• Click "Submit" – you're done!

**Our Resource Lists are topical lists of materials that are available in our collection.** They cover topics like personal finance, conflict management, Office software, and safety training. To find them:

\_\_\_\_\_\_\_\_\_\_\_\_\_\_\_\_\_\_\_\_\_\_\_\_\_\_\_\_\_\_\_\_\_\_\_\_\_\_\_\_\_\_\_\_\_\_\_\_\_\_\_\_\_\_\_\_\_\_\_\_\_\_\_\_

\_\_\_\_\_\_\_\_\_\_\_\_\_\_\_\_\_\_\_\_\_\_\_\_\_\_\_\_\_\_\_\_\_\_\_\_\_\_\_\_\_\_\_\_\_\_\_\_\_\_\_\_\_\_\_\_\_\_\_\_\_\_\_\_

- Go to our homepage: [http://kdla.ky.gov](http://kdla.ky.gov/)
- Hover over the "State Employees" heading
- Hover over "Resource Lists"
- Click on a list in this case, "Safety Training Resources"
- Click on a topic "Driver Training"
- Browse the list for an item
- To view the item, click on its call number

#### **How to request a DVD or video:**

• From the catalog record, highlight and copy the title of the item you want

\_\_\_\_\_\_\_\_\_\_\_\_\_\_\_\_\_\_\_\_\_\_\_\_\_\_\_\_\_\_\_\_\_\_\_\_\_\_\_\_\_\_\_\_\_\_\_\_\_\_\_\_\_\_\_\_\_\_\_\_\_\_\_

\_\_\_\_\_\_\_\_\_\_\_\_\_\_\_\_\_\_\_\_\_\_\_\_\_\_\_\_\_\_\_\_\_\_\_\_\_\_\_\_\_\_\_\_\_\_\_\_\_\_\_\_\_\_\_\_\_\_\_\_\_\_\_

- Go to th[e Ask A Librarian](http://kdla.ky.gov/employees/sgasklib/Pages/default.aspx) form
- Paste the copied title into the "Your Request" window
- Highlight and copy the call number of the item you want
- Paste it under the title information
- Fill out your personal information
- Click the "Submit" button
- If you need assistance, call the Reference Desk: 502-564-8306 or 800-928-7000 (#3)

\_\_\_\_\_\_\_\_\_\_\_\_\_\_\_\_\_\_\_\_\_\_\_\_\_\_\_\_\_\_\_\_\_\_\_\_\_\_\_\_\_\_\_\_\_\_\_\_\_\_\_\_\_\_\_\_\_\_\_\_\_\_\_\_

\_\_\_\_\_\_\_\_\_\_\_\_\_\_\_\_\_\_\_\_\_\_\_\_\_\_\_\_\_\_\_\_\_\_\_\_\_\_\_\_\_\_\_\_\_\_\_\_\_\_\_\_\_\_\_\_\_\_\_\_\_\_\_\_

#### **Kentucky Libraries Unbound, our eBook and audiobook downloading service:**

- Go to our homepage: [http://kdla.ky.gov](http://kdla.ky.gov/)
- Hover over the "State Employees" heading
- Click "Downloading Audiobooks and eBooks"
- Click the "Kentucky Libraries Unbound" link
- Search for books in KLU!
- **OR**, go directly to KLU: [http://kyunbound.lib.overdrive.com](http://kyunbound.lib.overdrive.com/)

#### **More free KDLA services for state employees:**

• Interlibrary Loan (ILL) – we borrow materials for you from other libraries

\_\_\_\_\_\_\_\_\_\_\_\_\_\_\_\_\_\_\_\_\_\_\_\_\_\_\_\_\_\_\_\_\_\_\_\_\_\_\_\_\_\_\_\_\_\_\_\_\_\_\_\_\_\_\_\_\_\_\_\_\_\_\_\_

\_\_\_\_\_\_\_\_\_\_\_\_\_\_\_\_\_\_\_\_\_\_\_\_\_\_\_\_\_\_\_\_\_\_\_\_\_\_\_\_\_\_\_\_\_\_\_\_\_\_\_\_\_\_\_\_\_\_\_\_\_\_\_\_

- o Submit an ILL request using our Ask A Librarian form
- Ask A Librarian use this service to:
	- o Get help finding materials, research assistance, or just ask a question
- To use our Ask A Librarian service, go to our homepage: [http://kdla.ky.gov](http://kdla.ky.gov/)

\_\_\_\_\_\_\_\_\_\_\_\_\_\_\_\_\_\_\_\_\_\_\_\_\_\_\_\_\_\_\_\_\_\_\_\_\_\_\_\_\_\_\_\_\_\_\_\_\_\_\_\_\_\_\_\_\_\_\_\_\_

\_\_\_\_\_\_\_\_\_\_\_\_\_\_\_\_\_\_\_\_\_\_\_\_\_\_\_\_\_\_\_\_\_\_\_\_\_\_\_\_\_\_\_\_\_\_\_\_\_\_\_\_\_\_\_\_\_\_\_\_\_

- o Hover over "State Employees"
- o Click "Ask A Librarian"
- o Fill it out and click "Submit"

#### **To get the PDF of this presentation:**

- In the Files box, click "Driver Safety PDF"
- Click "Download File(s)"
- In the pop-up window:
	- o "Click to Download"
	- o "Save"
	- o Choose a place to save it
	- o "Save"
- **Call KEAP** at 502-564-5788 or 800-445-5327
- **Call KDLA** at 502-564-8306 or 800-928-7000, option #3

#### **Resources**

#### **DVDs at KDLA:**

- Crashcourse: What to Know Before and After a Collision VC DV 363.1251 Cras
- Crossing Deadly Lanes VC DV 363.12514 Cros
- Defensive Driving for Government Employees VC DV 629.283 Defe
- Distracted Driving: At What Cost? VC DV 363.1251 Dist
- Extreme Driving Quiz VC DV 629.283 Extr
- Modern Driving Hazards: Road Rage, Cell Phone & Other Hazards DV 363.1251 Mode DV293
- Preventing Motor Vehicle Collisions: It All Rides on You VC DV 629.28 Prev
- The Ultimate Driving Challenge DV 629.283 Ulti DV430
- Winter: When the Rules Change VC DV 629.283 Wint

#### **Websites:**

- National Highway Traffic Safety Administration (NHTSA) <http://www.nhtsa.gov/>
- CDC: Injury Prevention & Control: Motor Vehicle Safety <http://www.cdc.gov/motorvehiclesafety/>
- Distraction.gov <http://www.distraction.gov/index.html>
- Kentucky Transportation Cabinet Programs –
- <http://transportation.ky.gov/Highway-Safety/Pages/Programs.aspx>
- Kentucky Transportation Cabinet Resources –
- <http://transportation.ky.gov/Highway-Safety/Pages/Resources.aspx>
- National Institutes of Health (NIH) Senior Health <http://nihseniorhealth.gov/olderdrivers/howagingaffectsdriving/01.html>
- SaferCar.gov <http://www.safercar.gov/>
- AAA Foundation for Traffic Safety <https://www.aaafoundation.org/>
- The American Occupational Therapy Association, Inc. <http://www.aota.org/en/Practice/Productive-Aging/Driving.aspx>

#### **Books at KDLA:**

- Smith, Timothy C. *Crashproof Your Kids: Make Your Teen a Safer, Smarter Driver.* New York: Simon & Schuster, 2006. Print. 629.283 Smit
- Vanderbilt, Tom. *Traffic: Why We Drive the Way We Do (and What it Says About Us).* Westminster, MD: Books on Tape, 2008. Audiobook. SR 629.283 Vand